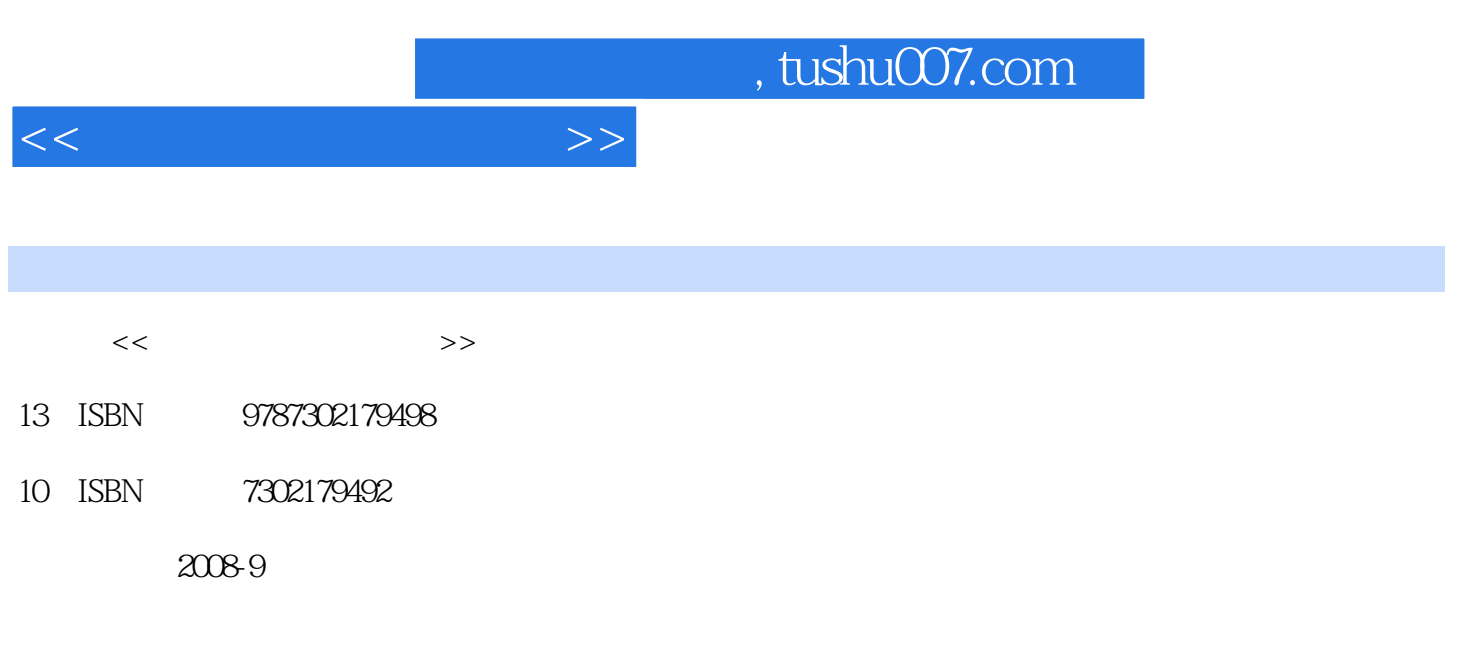

页数:231

PDF

更多资源请访问:http://www.tushu007.com

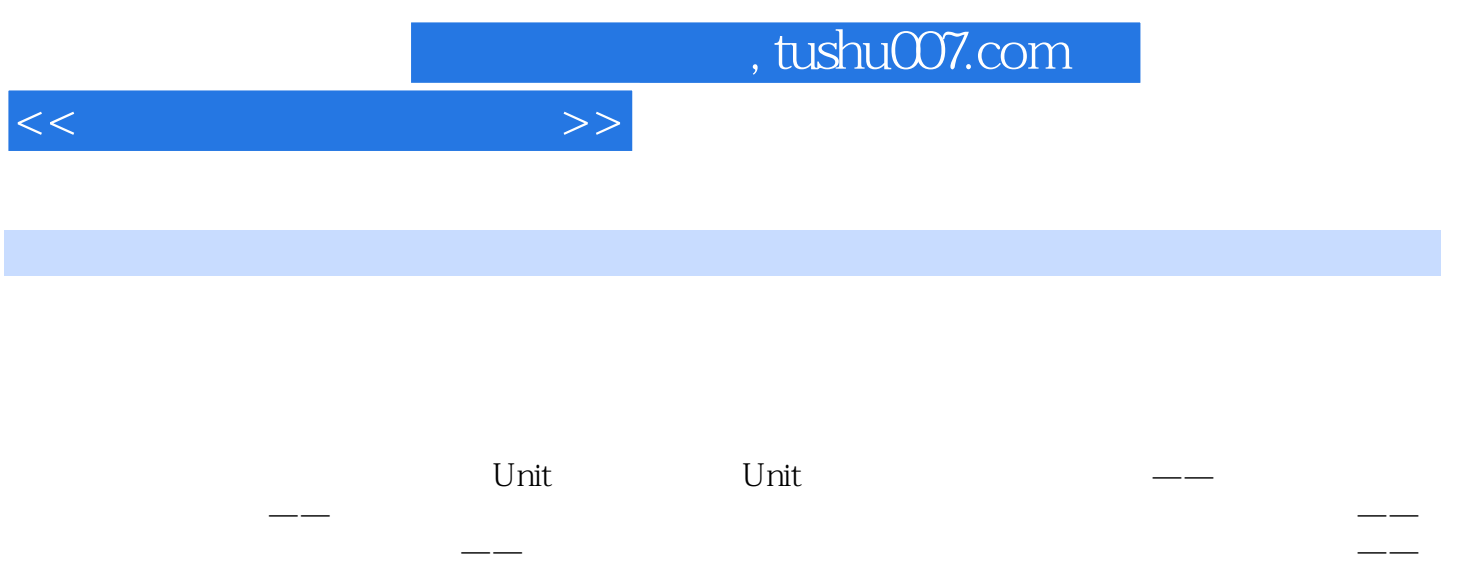

 $\rightarrow$ 可做到心中有数;阅读材料——提供了最新的设备和软件的相关资料,可以进一步扩大读者的视野; 习题参考答案——可供读者检查学习效果;自测试卷(含答案)——可供读者自我测试。

讲解课文中出现的疑难句子,培养读者的阅读理解能力;习题——既有针对课文的练习,也有一些开  $\longrightarrow$  and the contract of the contract of the contract of the contract of the contract of the contract of the contract of the contract of the contract of the contract of the contract of the contract of the contract of the

在《计算机英语实用教程》编写中,我们着重从"教师教什么"、"学生就业后用什么"及"计算机

 $\kappa$ 

where  $\mathbb{E}\text{-}\text{learn}$ 

 $\mathcal{D}$ 

 $\overline{\phantom{a}}$ 

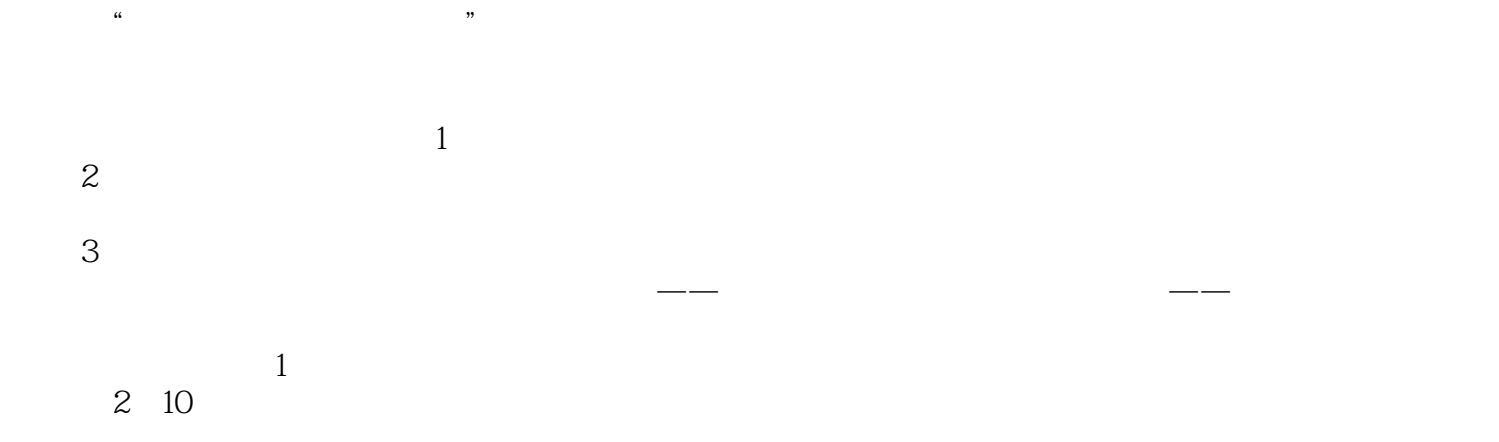

## $<<$  $3$  $\frac{4}{\pi}$

, tushu007.com

- $\sqrt{a}$  $5$
- $4.4$

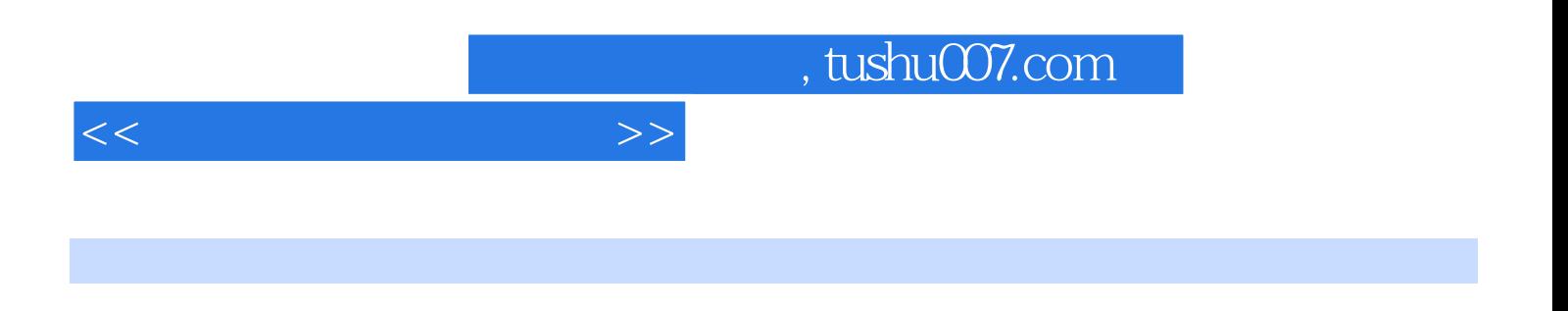

为了方便教学,本书提供了配套的练习册——《计算机英语真题解析与练习》。

全书分为10个单元,每个单元均由以下几个部分组成:课文、单词、词组、缩略语、难句讲解、习题

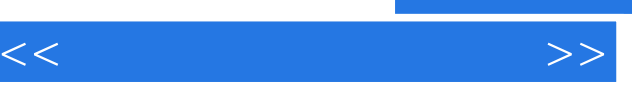

Unit 1Unit 2 Text A New Words Phrases Abbreviations Notes Exercises Word Building Structure Text B New Words Phrases Abbreviations Reading Material Text A Unit 3 Text A New Words Phrases Abbreviations Notes Exercises Word<br>of Structure Text B New Words Phrases Abbreviations Reading Material Text A Building Structure Text B New Words Phrases Abbreviations Reading Material Text A 考答案Unit 4 Text A New Words Phrases Abbreviations Notes Exercises Word Building Structure Text B New Words Phrases Abbreviations Reading Material Text A Unit 5 Text A New Words Phrases Abbreviations Notes Exercises Word Building Structure Text B New Words Phrases Abbreviations Reading Material Text A Unit 6Unit 7Unit 8Unit 9Unit 10

, tushu007.com

<<计算机英语实用教程>>

Unit 1Text AComputer BasicsHardwareThe physical portion of the computer.CPUCentral processing unit. The computer chip primarily responsible for executing instructions.MonitorThe screen for viewing computer information is called a monitor.MotherboardThe main printed circuit board in a computer that carries the system buses. It is equipped with sockets to which all processors, memory modules, plug-in cards, daughterboards, or peripheral devices are connected.Memory Computer memory is used to temporarily store data. In reality, computer memory is only capable of remembering sequences of zeros and ones, but by utilizing the binary number system it is possible to produce arbitrary rational numbers and through clever formatting all manner of representations of pictures, sounds, and animations. The most common types of memory are RAM, ROM, and flash.RAMRandom access memory. A data storage device for which the order of access to different locations does not affect the speed of access, except for bursts. Data is typically stored in RAM temporarily for use by the process or while the computer is operating. FPM, EDO, SDRAM, DDR, etc. are all types of RAM.ROMRead-only memory is similar to RAM. It only cannot be altered and does not lose its contents when power is removed.MouseIn computer parlance a mouse can be both the physical object moved around to control a pointer on the screen, and the pointer itself. Unlike the animal, the proper plural of computer mouse is "mouses ".KeyboardA keyboard on a computer is almost identical to a keyboard on a typewriter. Computer keyboards will typically have extra keys; however, some of these keys (common examples include Ctrl, Alt) are meant to be used in conjunction with other keys just like shift on a regular typewriter. Other keys (common examples include Insert, Delete, Home, End, Help, function keys,etc.) are meant to be used independently and often perform editing tasks. Keyboards on different platforms will often look slightly different and have somewhat different collections of keys. Some keyboards even have independent shift lock and caps lock keys. Smaller keyboards with only math-related keys are typically called "keypads". DiskA disk is a physical object used for storing data. It will not forget its data when it loses power. It is always used in conjunction with a disk drive. Some disks can be removed from their drives, and some cannot. Generally it is possible to write new information to a disk in addition to reading data from it, but this is not always the case.Floppy An extremely common type of removable disk. Floppies do not hold too much data, but most computers are capable of reading them. Note that there are different competing format used for floppies, so that a floppy written by one type of computer might not directly work on another, also sometimes called "diskette".USB A really fast type of serial port that offers many of the best features of SCSI without the price. Faster than many types of parallel port, a single USB port is capable of chaining many devices without the need of a terminator. USB is much slower (but somewhat less expensive) than Firewire.I/O PortConnection to a CPU that provides a data path between the CPU and external devices, such as a keyboard, display, or reader. It may provide input only, output only, or both input and output.

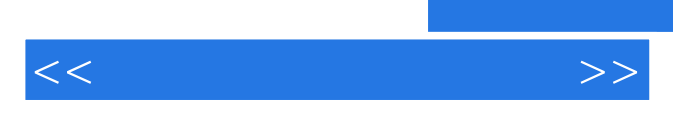

*Page 7*

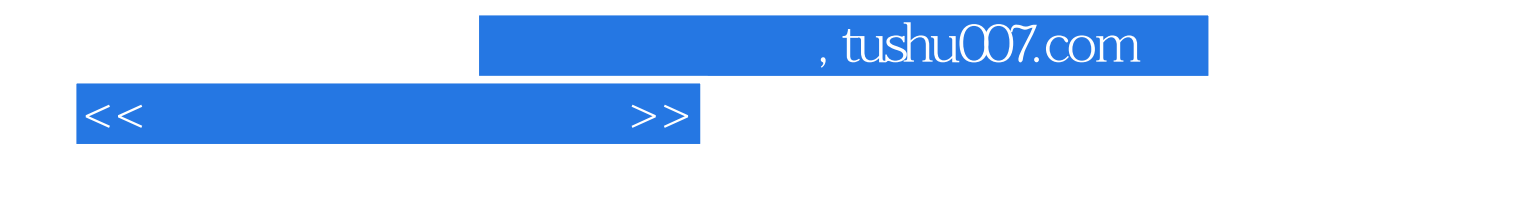

本站所提供下载的PDF图书仅提供预览和简介,请支持正版图书。

更多资源请访问:http://www.tushu007.com